## **Home Learning Platforms**

*What to log into? / How to log in?*

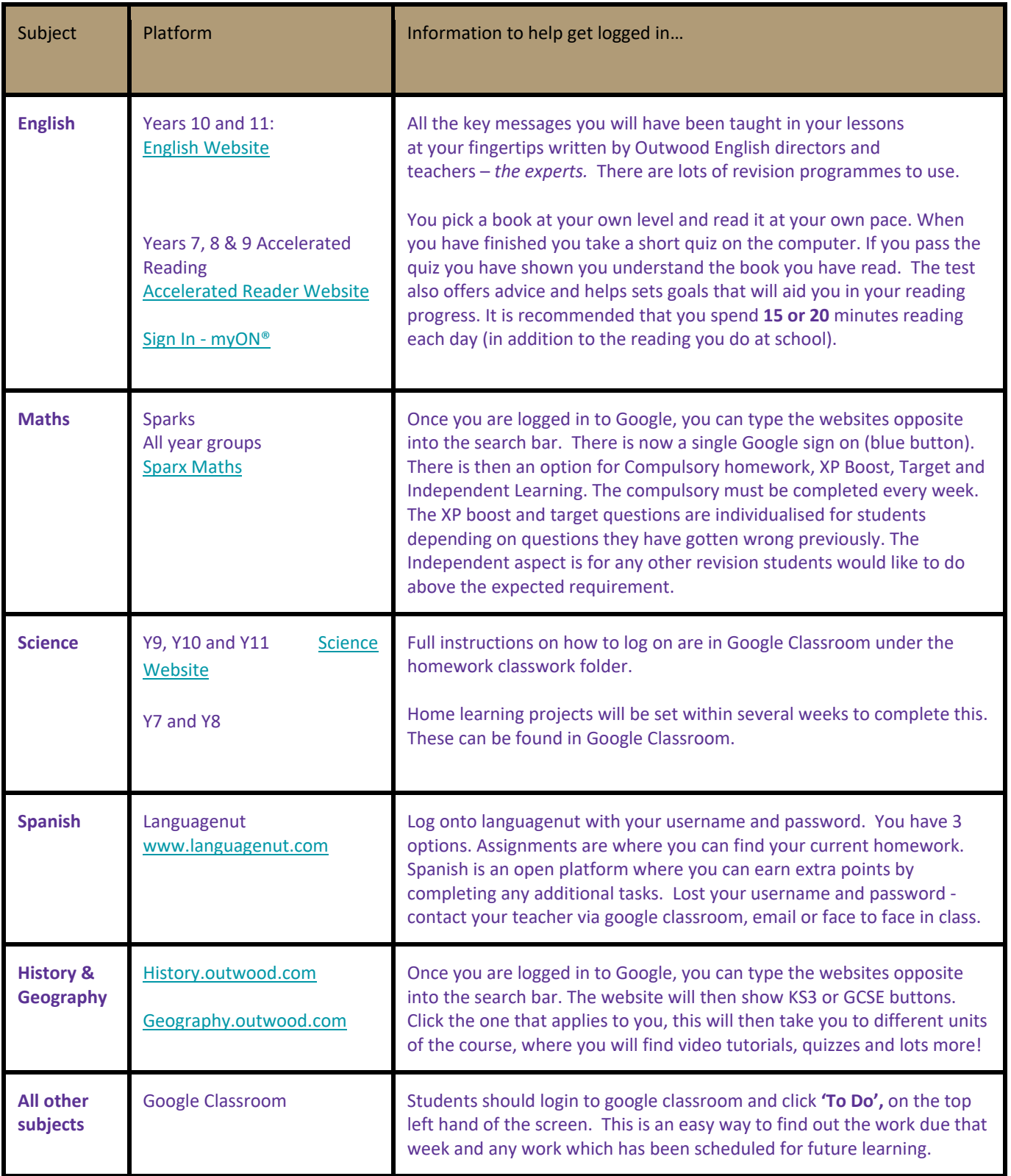

Click here for: Outwood Revision - All Subjects